```
library(reshape2)
library(ggplot2)
library(lattice)
library(latticeExtra)
library(plyr)
d <- read.csv("http://www.stat.umn.edu/~rend0020/tmp/example1.csv")
d$Visit <- factor(d$Visit, levels = c("Baseline", "2 mos", "3 mos", "6 mos"),
   labels = c("0", "2", "3", "6")str(d)
## 'data.frame': 76 obs. of 12 variables:
## $ Name : Factor w/ 19 levels "A","B","C","D",..: 16 16 16 16 18 18 18 18 12 12 ...
## $ Visit : Factor w/ 4 levels "0","2","3","6": 1 2 3 4 1 2 3 4 1 2 ...
## $ Treatment : Factor w/ 2 levels "Botox", "Saline": 2 2 2 2 2 2 2 2 2 2 2 ...
## $ TreatmentLeg: Factor w/ 2 levels "L","R": 2 2 2 2 2 2 2 2 2 2 ...
## $ L.Mean.PVF : num 74.7 68 NA 71.3 72.6 ...
## $ L.Impulse : num 32 37.8 NA 31.4 23.9 ...
## $ L.Peak.Time : num 300 364 NA 285 320 ...
## $ L.Ttl.Time : num 634 773 NA 636 479 ...
## $ R.Mean.PVF : num 69 64.8 NA 67.1 47 ...
## $ R.Impulse : num 31 27.3 NA 27.8 14.8 ...
## $ R.Peak.Time : num 272 144 NA 188 260 ...
## $ R.Ttl.Time : num 658 604 NA 615 432 ...
head(d)
## Name Visit Treatment TreatmentLeg L.Mean.PVF L.Impulse L.Peak.Time
## 1 P 0 Saline R 74.69 32.02 300.3
## 2 P 2 Saline R 67.96 37.81 364.0
## 3 P 3 Saline R NA NA NA
## 4 P 6 Saline R 71.29 31.44 285.0
4 5 R 0 Saline R 72.64 23.90 320.4<br>4 6 R 2 Saline R 68.99 24.02 275.5
## 6 R 2 Saline R 68.99 24.02 275.5
```
## L.Ttl.Time R.Mean.PVF R.Impulse R.Peak.Time R.Ttl.Time ## 1 633.7 68.96 30.97 272.4 658.2 ## 2 773.0 64.80 27.30 144.0 604.0 ## 3 NA NA NA NA NA ## 4 636.2 67.06 27.75 188.0 614.6 ## 5 478.8 46.96 14.84 259.8 431.8 ## 6 480.2 49.79 16.84 289.8 455.8

 $d2 \leftarrow \text{melt}(d)$ 

## Using Name, Visit, Treatment, TreatmentLeg as id variables #  $d2b \leq melt(d, id.vars=c(1:3,5))$ , measure.vars=c('L.Mean.PVF', # 'L.Impulse')) head(d2) ## Name Visit Treatment TreatmentLeg variable value ## 1 P 0 Saline R L.Mean.PVF 74.69<br>## 2 P 2 Saline R L.Mean.PVF 67.96 ## 2 P 2 Saline R L.Mean.PVF 67.96 ## 3 P 3 Saline R L.Mean.PVF NA ## 4 P 6 Saline R L.Mean.PVF 71.29 ## 5 R 0 Saline R L.Mean.PVF 72.64<br>## 6 R 2 Saline R L.Mean.PVF 68.99 ## 6 R 2 Saline R L.Mean.PVF 68.99 d2\$Leg <- factor(substring(levels(d2\$variable), 1, 1)[d2\$variable]) d2\$variable <- factor(substring(levels(d2\$variable), 3)[d2\$variable]) d2\$Treated <- factor(ifelse(d2\$Leg == d2\$TreatmentLeg, "Yes", "No")) head(d2) ## Name Visit Treatment TreatmentLeg variable value Leg Treated ## 1 P 0 Saline R Mean.PVF 74.69 L No ## 2 P 2 Saline R Mean.PVF 67.96 L No ## 3 P 3 Saline R Mean.PVF NA L No<br>## 4 P 6 Saline R Mean.PVF 71.29 L No ## 4 P 6 Saline R Mean.PVF 71.29 L No ## 5 R 0 Saline R Mean.PVF 72.64 L No

## 6 R 2 Saline R Mean.PVF 68.99 L No

```
p0 <- xyplot(value ~ Visit | variable, data = d2)
p0 <- xyplot(value ~ Visit | Treated * variable, data = d2)
p0 <- useOuterStrips(xyplot(value ~ Visit | Treated * variable, data = d2))
p0 <- combineLimits(useOuterStrips(xyplot(value ~ Visit | Treated * variable,
    data = d2, scales = list(y = "free"))))p <- xyplot(value ~ Visit | Treated * variable, group = Name, data = d2, type = c("p",
    "l"), scales = list(y = "free"))
combineLimits(useOuterStrips(p))
```
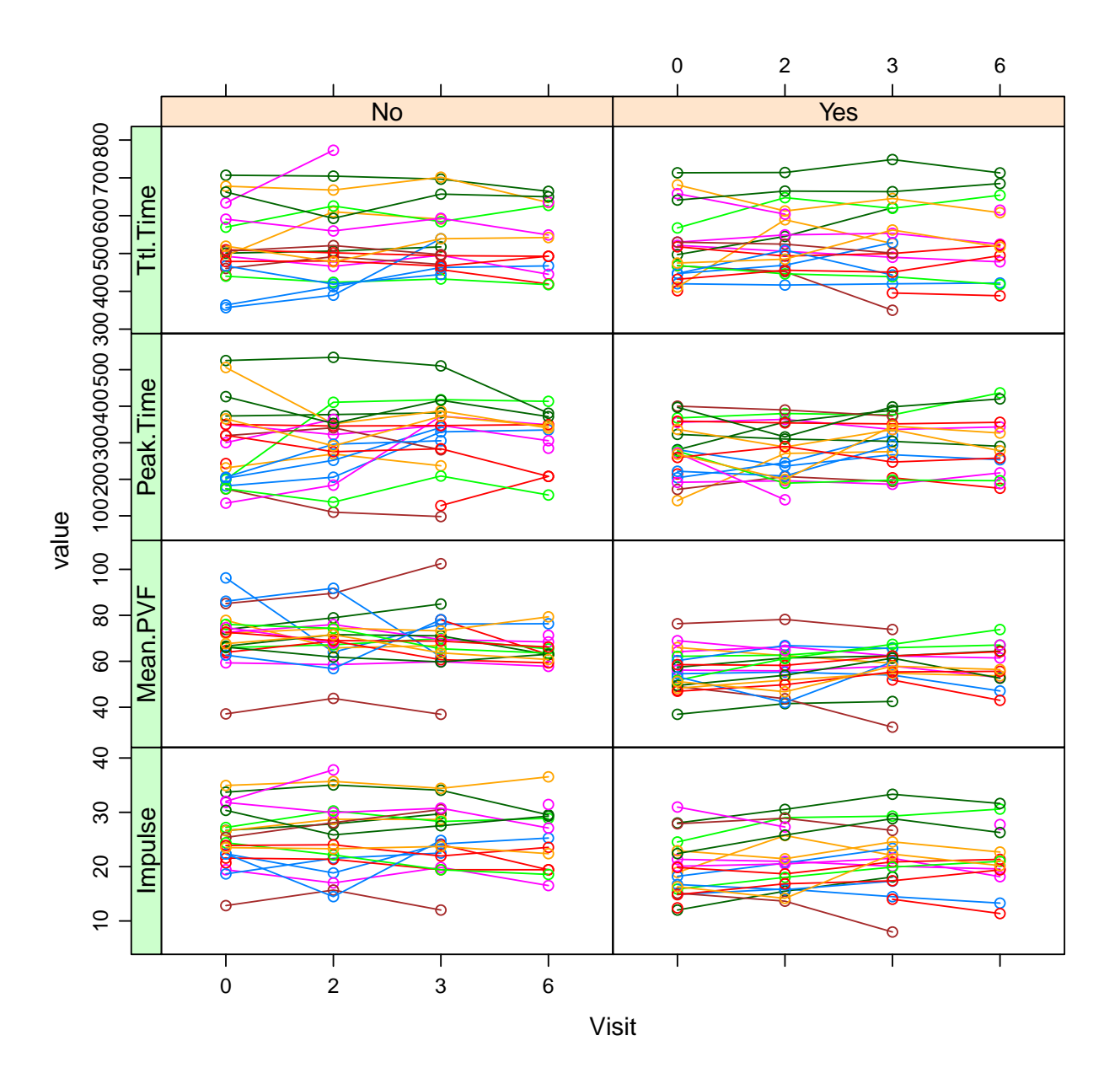

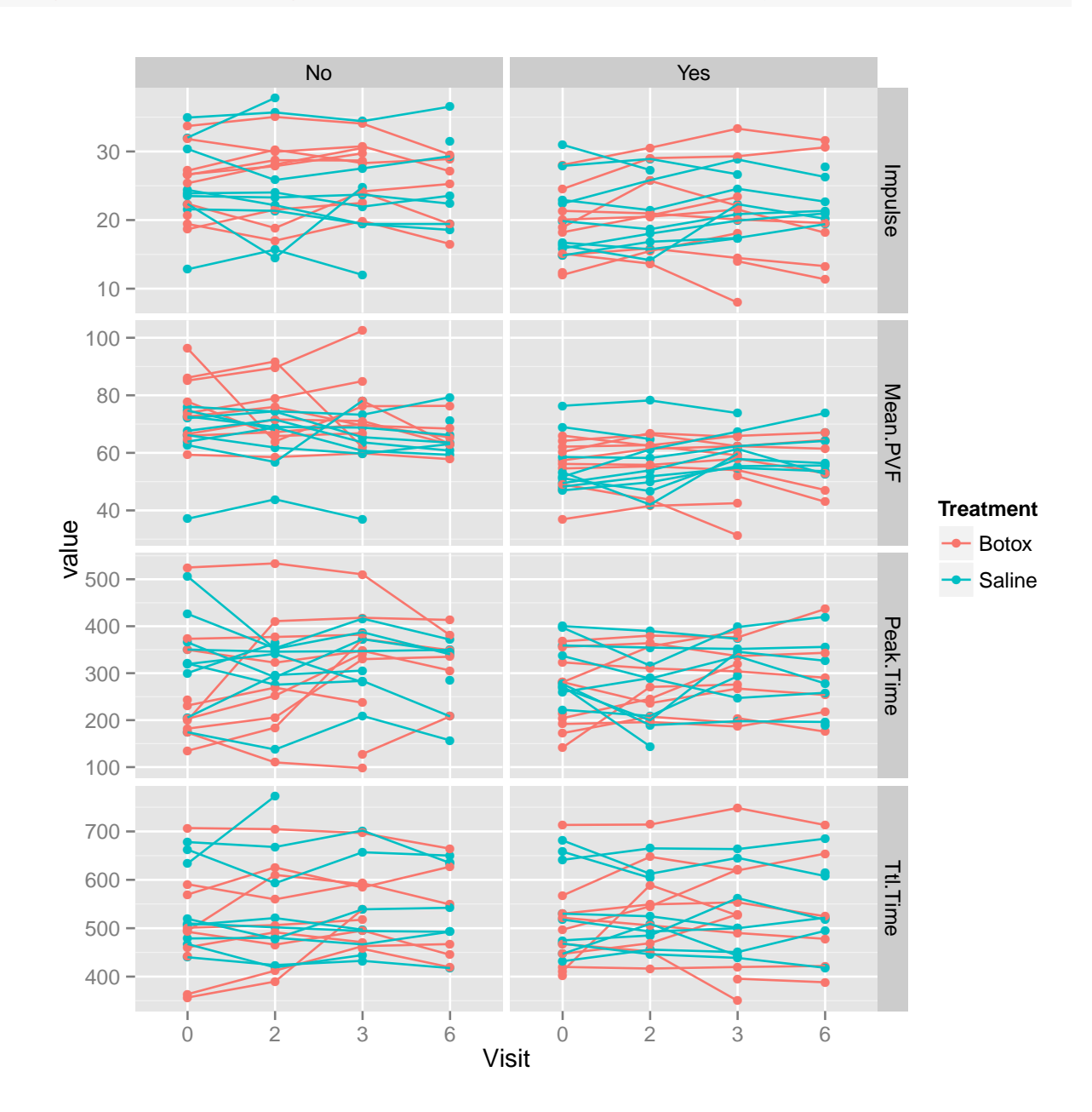

ggplot(d2, aes(x = Visit, y = value, group = Name, color = Treatment)) + geom\_point() + geom\_line() + facet\_grid(variable ~ Treated, scales = "free\_y")

```
d3 <- dcast(d2, Name + Visit + Treatment + variable ~ Treated)
d3$diff <- d3$Yes - d3$No
head(d3)## Name Visit Treatment variable No Yes diff
## 1 A 0 Botox Impulse 22.36 14.90 -7.456
## 2 A 0 Botox Mean.PVF 96.28 54.57 -41.710
## 3 A 0 Botox Peak.Time 182.00 281.00 99.000
## 4 A 0 Botox Ttl.Time 363.67 420.00 56.333
## 5 A 2 Botox Impulse 18.84 15.88 -2.966
## 6 A 2 Botox Mean.PVF 63.94 55.30 -8.640
d4 <- dcast(d3, Name + Treatment + variable ~ Visit, value.var = "diff")
d4\$Diff2 < -d4\$<sup>2</sup> - d4\$<sup>0</sup>
d4\$Diff3 < -d4\$<sup>3</sup> - d4\$<sup>0</sup>
d4\$Diff6 < -d4\$^6 - d4\$^0head(d4)## Name Treatment variable 0 2 3 6 Diff2 Diff3
## 1 A Botox Impulse -7.456 -2.966 -9.704 -11.982 4.490 -2.248
## 2 A Botox Mean.PVF -41.710 -8.640 -22.214 -29.246 33.070 19.496
## 3 A Botox Peak.Time 99.000 30.400 -62.600 -81.400 -68.600 -161.600
## 4 A Botox Ttl.Time 56.333 4.400 -43.200 -45.200 -51.933 -99.533
## 5 B Botox Impulse 1.912 3.964 0.212 3.053 2.052 -1.700
## 6 B Botox Mean.PVF 4.826 7.828 2.490 3.643 3.002 -2.336
## Diff6
\# # 1 -4.526## 2 12.464
## 3 -180.400
## 4 -101.533
## 5 1.141
## 6 -1.183
d5 <- melt(d4, id.vars = c("Name", "Treatment", "variable"), measure.vars = c("Diff2",
   "Diff3", "Diff6"))
names(d5)[4] <- "time"
head(d5)
## Name Treatment variable time value
## 1 A Botox Impulse Diff2 4.490
## 2 A Botox Mean.PVF Diff2 33.070
## 3 A Botox Peak.Time Diff2 -68.600
## 4 A Botox Ttl.Time Diff2 -51.933
## 5 B Botox Impulse Diff2 2.052
## 6 B Botox Mean.PVF Diff2 3.002
```
 $g g plot (d5, a es (time, value, color = Treatment, group = Treatment)) + geom-point (position = position\_dod)$ stat\_summary(fun.y = mean, geom = "line", position = position\_dodge( $0.1$ )) + ggtitle("Difference from Untreated Leg") + facet\_wrap(~variable, scales = "free\_y")

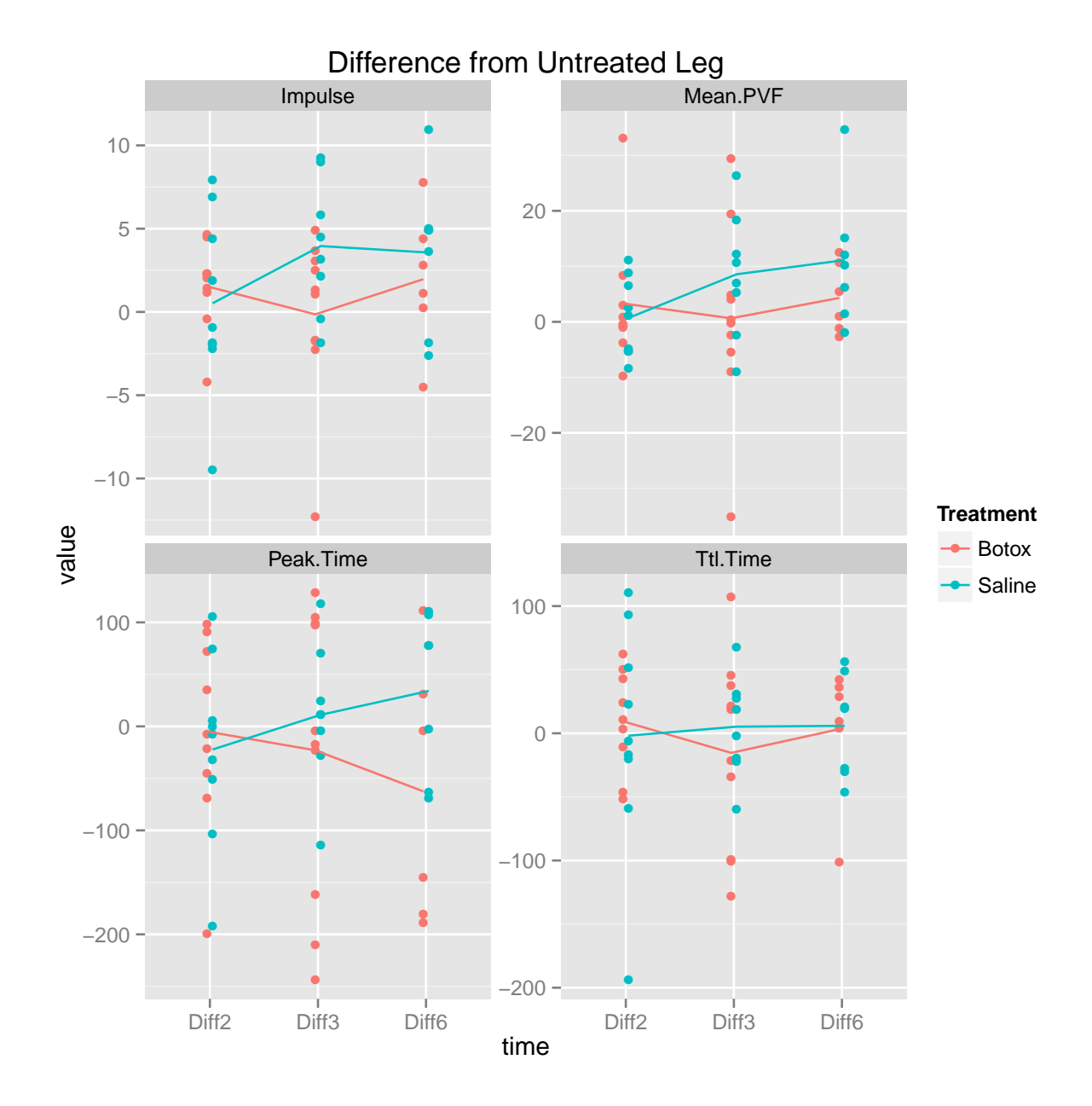

```
tt \leftarrow function(x) {
 xx \leq t.test(value \text{``Treatment, data = x)}unlist(xx[c("estimate", "conf.int", "p.value")])
}
a1 \leftarrow ddply(d5, "variable + time, tt)
head(a1)
## variable time estimate.mean in group Botox
## 1 Impulse Diff2 1.5332
## 2 Impulse Diff3 -0.1449
## 3 Impulse Diff6 1.9652
## 4 Mean.PVF Diff2 3.3055
## 5 Mean.PVF Diff3 0.6355
## 6 Mean.PVF Diff6 4.3012
## estimate.mean in group Saline conf.int1 conf.int2 p.value
## 1 0.5204 -3.374 5.3997 0.62321
## 2 3.9544 -8.574 0.3753 0.06994
## 3 3.5633 -6.949 3.7527 0.52432
## 4 0.7028 -7.549 12.7541 0.58863
## 5 8.5679 -22.141 6.2761 0.25321
                   11.1212 -18.510 4.8703 0.22077
```